# PRODUCING WHAT-IF DEGREE AUDIT REPORTS FOR THE STUDENT

Use the What If Report to view your academic requirements in a different major or catalog year

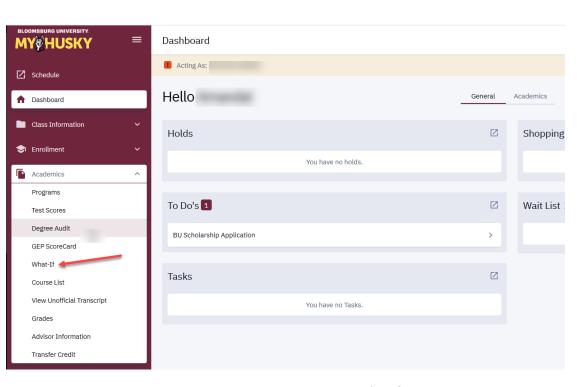

# Under Academics click "WHAT IF"

# The What If scenario will display

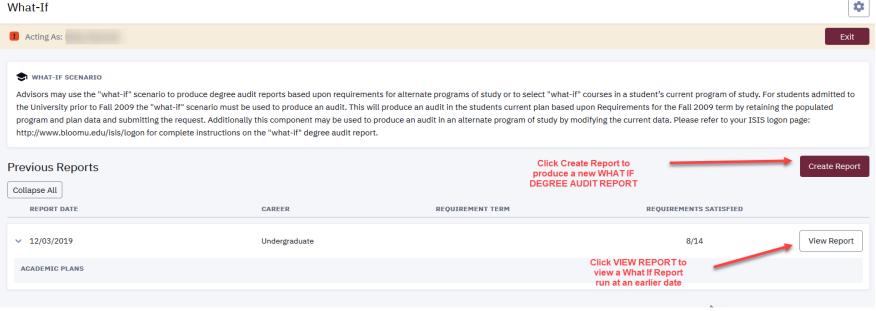

### Use the WHAT IF to run a degree audit for: Career Scenario 1. A different major 2. The same major under a different requirement term Select a career for which you want the change to take place. 3. An additional major and/or minor 4. A different or additional sub-plan (track) in your current major Career: 5. To add "what if" courses, to see where they would fall in satisfying your program Term: Undergraduate 2018 Fall requirements. Program Scenario The information that appears on the page by default is your current academic information. You can use the fields below to set up a what-if scenario based on one or more programs of study. You can define up to three scenarios. Program information will default to your current major/minor and requirement term. Program: Plan Type: \* Plan: \* Sub-plan: Biology BS **Environmental Biology** UGRD Science and Techn... Major Use the dropdowns to change the data as Program Requirement Term: \* Plan Requirement Term: \* Plan Requirement Term: desired. 2018 Fall 2018 Fall 2018 Fall Program: Plan Type: \* Plan: \* Sub-plan: × UGRD Science and Techn... Spanish Minor Minor n/a Program Requirement Term: \* Plan Requirement Term: \* 2018 Fall 2018 Fall + Add Scenario B Course Scenario Select the "browse course catalog" button and then select courses for inclusion in your course what-if scenario. Subject Catalog Number Add Course Once you are happy with the Submit Report information you entered above click "Submit Report" Double-check your What-If Report and select the Submit Report button to request a degree progress report based on your what-if information. This will return a Degree Audit report containing the updated information Submit Report you entered in the Program scenario above.

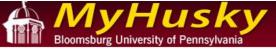

| AII | • | Search |
|-----|---|--------|

| Se |
|----|
|    |

**▼** (>>)

go to .

My Academics

Electronic Forms

Request Official Transcript

## My Academic Requirements

Bloomsburg University of PA | Undergraduate

This report last generated on 02/27/2019 2:10PM

Collapse All

Expand All

View Report as PDF

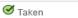

In Progress

★ Planned

- University Requirements UCOST (RG 1094)
- Major Requirements Biology BS (RG 1115)
- ▶ General Education Student Learning Outcomes GOAL 1 (RG 1308)
- ▶ General Education Student Learning Outcomes GOAL 2 (RG 1309)
- ▶ General Education Student Learning Outcomes GOAL 3 (RG 1310)
- ▶ General Education Student Learning Outcomes GOAL 4 (RG 1311)
- ▶ General Education Student Learning Outcomes GOAL 5 (RG 1312)
- ▶ General Education Student Learning Outcomes GOAL 6 (RG 1313)
- ▶ General Education Student Learning Outcomes GOAL 7 (RG 1314)
- ▶ General Education Student Learning Outcomes GOAL 8 (RG 1315)
- ▶ General Education Student Learning Outcomes GOAL 9 (RG 1234)
- ▶ General Education Student Learning Outcomes GOAL 10 (RG 1317)
- ▶ Goals 1-10 Foundation Courses Required Coursework (RG 1421)
- Courses Not Used Throughout Degree Audit College of Science and Tech (RG1011)
- ▶ University Requirements UCOED (RG-630)
- Secondary Education Biology BSEd (RG 560)
- Foundation / Required Courses (RG 1343)
- Courses Not Used Throughout Degree Audit College of Education (RG-631)